## <span id="page-0-1"></span><span id="page-0-0"></span>Package 'TargetSearchData'

October 8, 2016

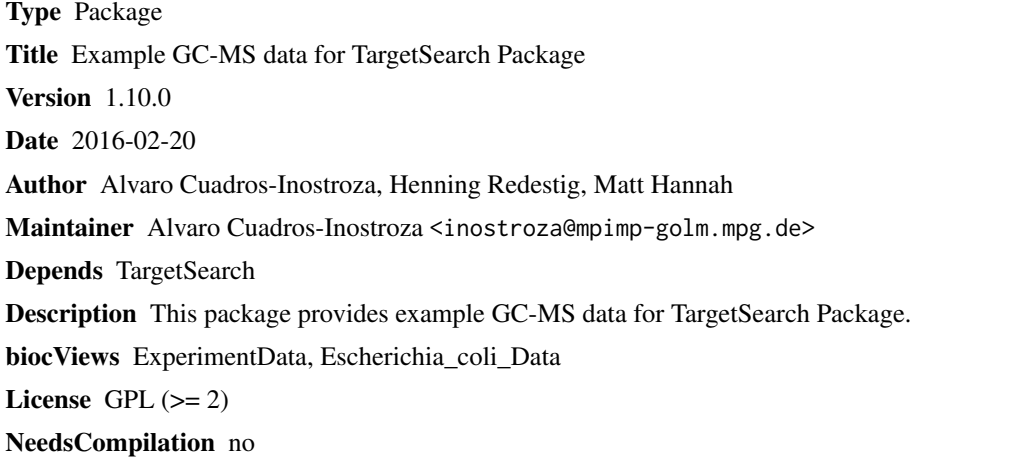

### R topics documented:

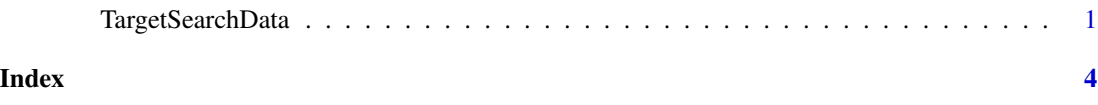

TargetSearchData *Example GC-MS data for TargetSearch Package*

#### Description

A TargetSearch example GC-MS data. This package contains raw NetCDF files from a E.coli salt stress experiment, extracted peak list of each NetCDF file and three tab-delimted text files: a sample description, a reference library and a retention index marker definition. The data is a subset of the original data from 200-400 seconds and 85-320 m/z.

#### Usage

```
data(TargetSearchData)
```
#### <span id="page-1-0"></span>Format

The data contains the following objects:

sampleDescription a tsSample object. The sample description.

refLibrary a tsLib object. The reference library.

rimLimits a tsRim object. The RI markers definition.

**RImatrix** a matrix object. The retention time of the RI markers.

corRI a matrix object. The sample RI.

peakData a tsMSdata object. The intensities and RIs of all the masses that were searched for. metabProfile a tsProfile object. The metabolite profile.

#### **Details**

All files are located in gc-ms-data subdirectory.

#### See Also

[ImportLibrary](#page-0-1), [ImportSamples](#page-0-1), [ImportFameSettings](#page-0-1),

#### Examples

require(TargetSearch)

```
## The directory with the NetCDF GC-MS files
cdfpath <- file.path(find.package("TargetSearchData"), "gc-ms-data")
cdfpath
list.files(cdfpath)
samp.file <- file.path(cdfpath, "samples.txt")
rim.file <- file.path(cdfpath, "rimLimits.txt")
lib.file <- file.path(cdfpath, "library.txt")
# import files from package
sampleDescription <- ImportSamples(samp.file, CDFpath = cdfpath, RIpath = ".")
refLibrary <- ImportLibrary(lib.file)
rimLimits <- ImportFameSettings(rim.file, mass = 87)
# perform RI correction
RImatrix <- RIcorrect(sampleDescription, rimLimits, massRange = c(85,320),
                 IntThreshold = 25, pp.method = "ppc", Window = 15)
# update median RI
refLibrary <- medianRILib(sampleDescription, refLibrary)
# get the sample RI
corRI <- sampleRI(sampleDescription, refLibrary, r_thres = 0.95)
# obtain the peak Intensities of all the masses in the library
peakData <- peakFind(sampleDescription, refLibrary, corRI)
# make a profile of the metabolite data
metabProfile <- Profile(sampleDescription, refLibrary, peakData, r_thres = 0.95)
# show the metabolite profile
profileInfo(metabProfile)
# show the matrix intensities
```
#### TargetSearchData

Intensity(metabProfile)

# <span id="page-3-0"></span>Index

∗Topic datasets TargetSearchData, [1](#page-0-0) .required *(*TargetSearchData*)*, [1](#page-0-0)

corRI *(*TargetSearchData*)*, [1](#page-0-0)

ImportFameSettings, *[2](#page-1-0)* ImportLibrary, *[2](#page-1-0)* ImportSamples, *[2](#page-1-0)*

metabProfile *(*TargetSearchData*)*, [1](#page-0-0)

peakData *(*TargetSearchData*)*, [1](#page-0-0)

refLibrary *(*TargetSearchData*)*, [1](#page-0-0) RImatrix *(*TargetSearchData*)*, [1](#page-0-0) rimLimits *(*TargetSearchData*)*, [1](#page-0-0)

sampleDescription *(*TargetSearchData*)*, [1](#page-0-0)

TargetSearchData, [1](#page-0-0)